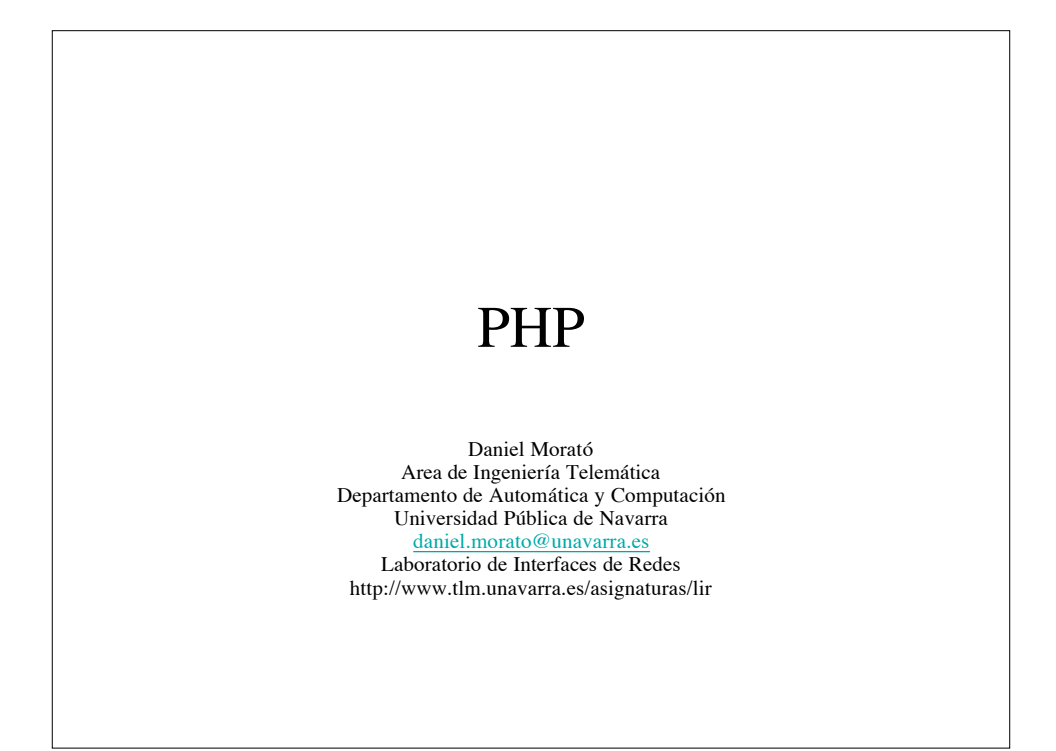

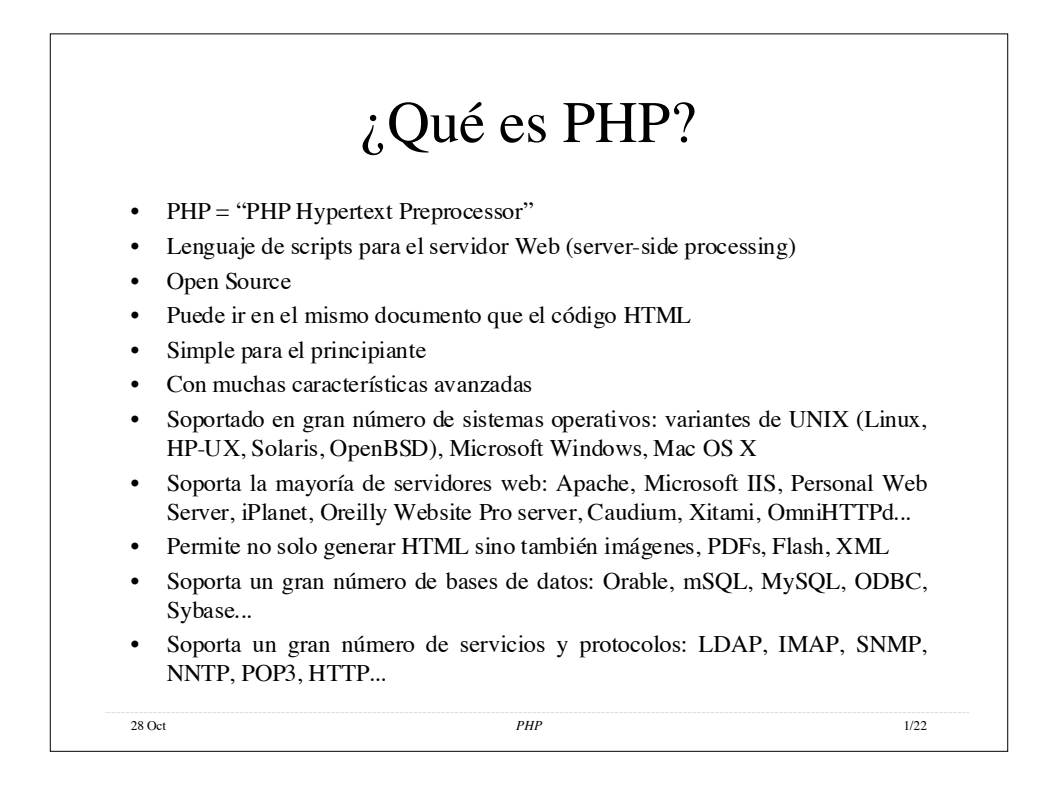

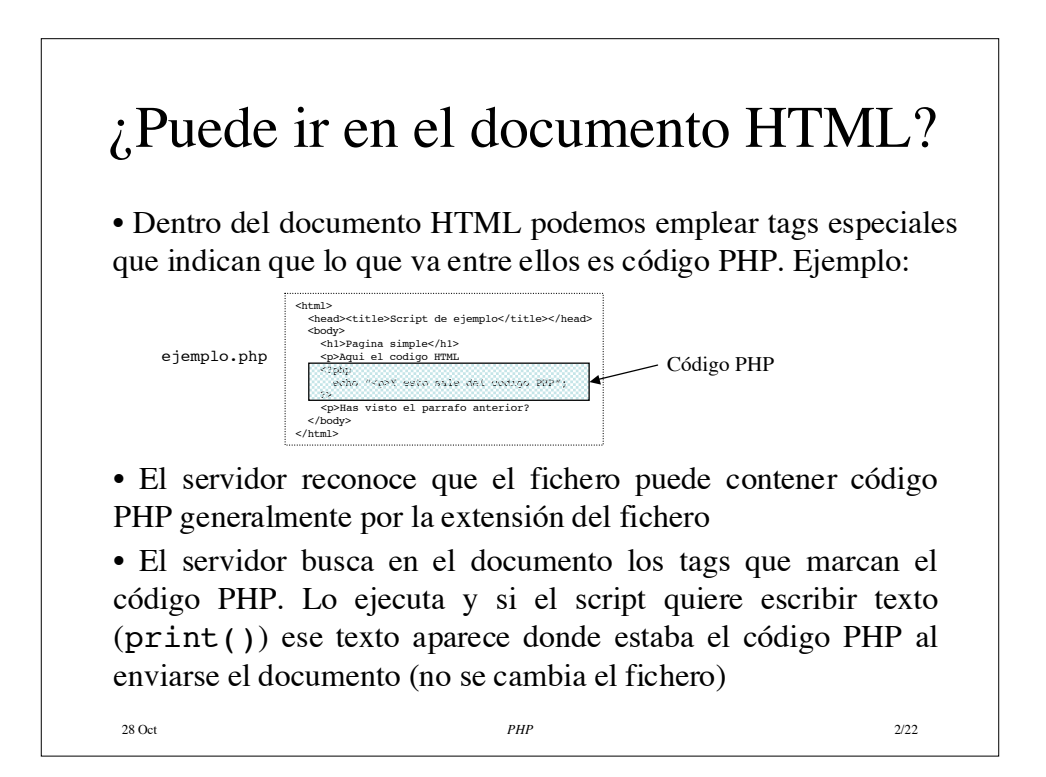

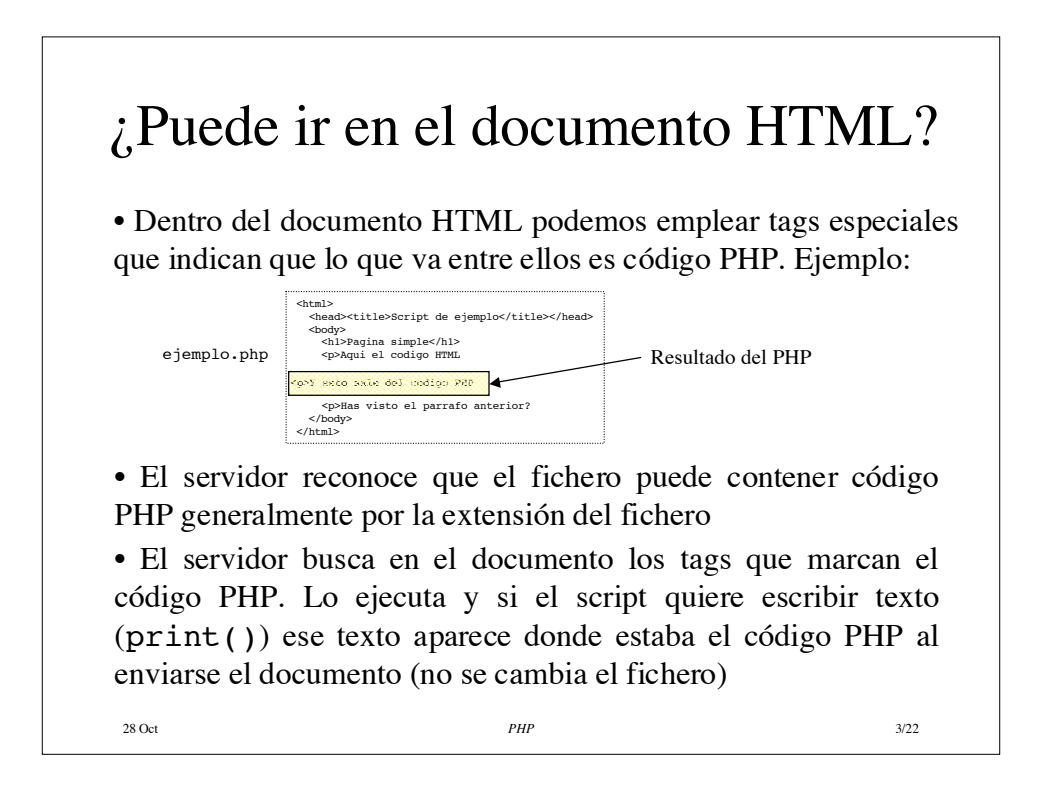

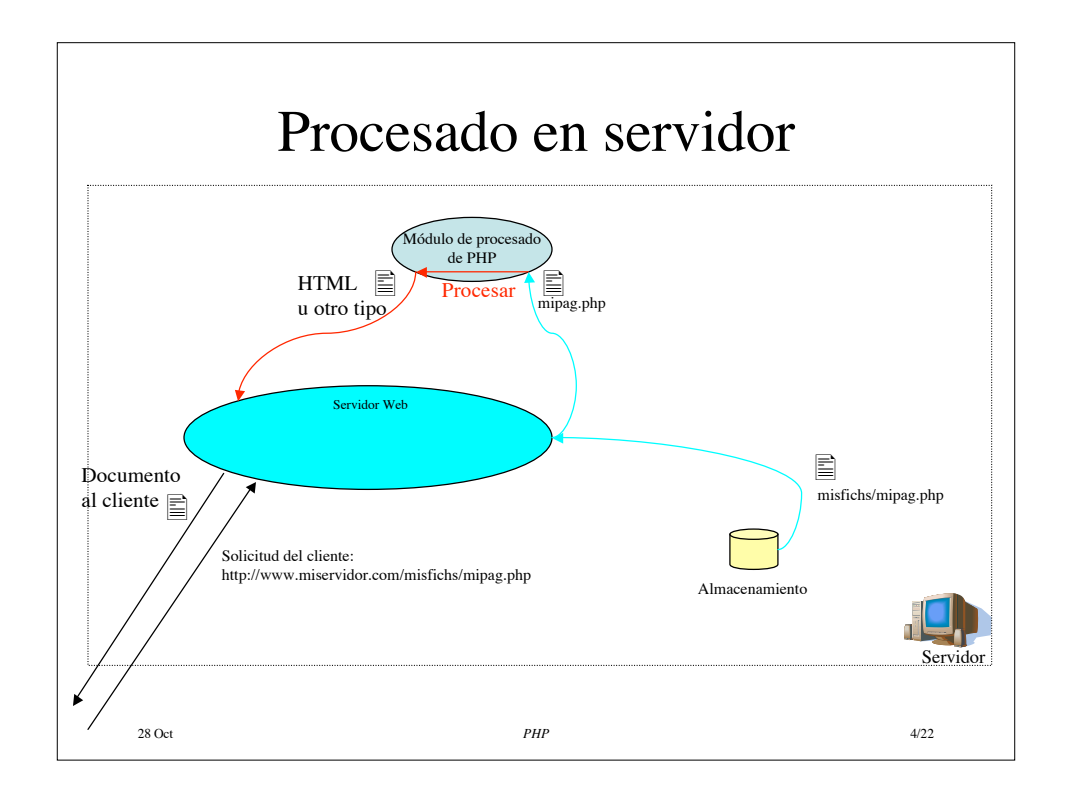

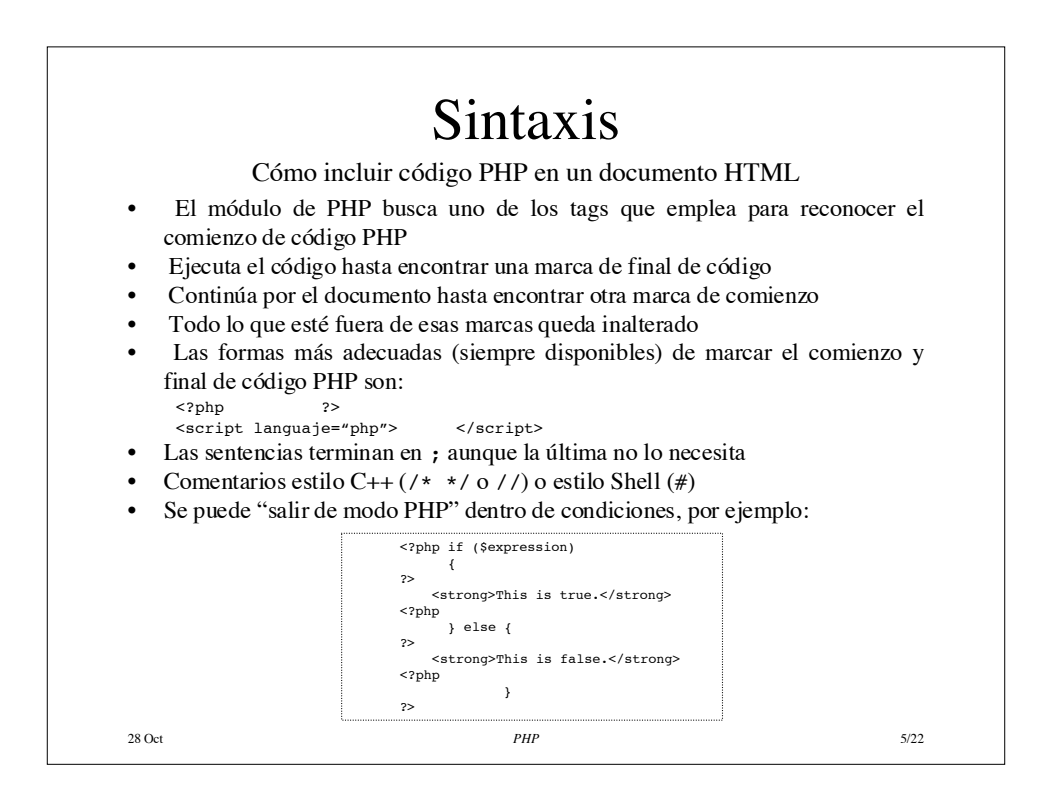

## 28 Oct *PHP* 6/22 Variables • Tipos: boolean, integer, float, string, array, object, resource • No hay que declarar las variables • Se pueden declarar empleando la palabra reservada var (independiente del tipo): var \$mivariable; • PHP decide en tiempo de ejecución el tipo que deben tener según el contexto en que se empleen • Antes del nombre de la variable hay que poner siempre \$ • Su nombre distingue mayúsuclas de minúsculas • Nombre:  $[a-zA-z]\x7f-\xff][a-zA-z0-9]\x7f-\xff]'*'$ • A partir de PHP 4 se puede asignar una variable a otra por valor o por referencia: Por valor: \$mivar="Jose"; \$mivar=\$miotravar; Por referencia: \$tercera=&\$mivar;

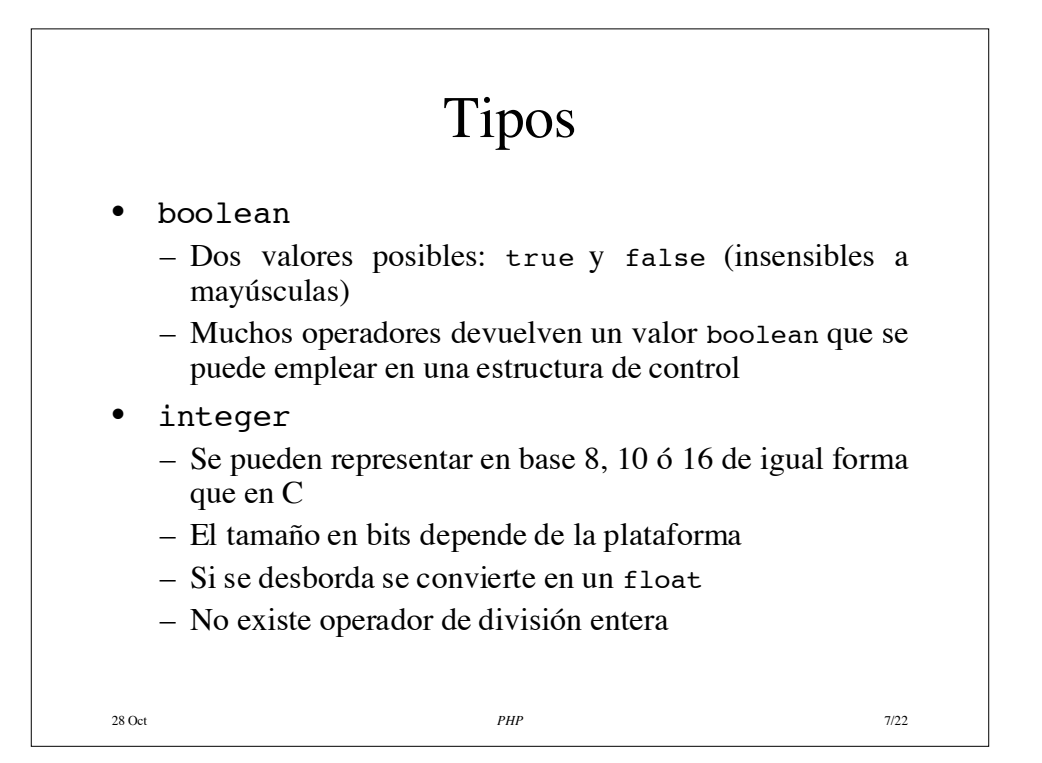

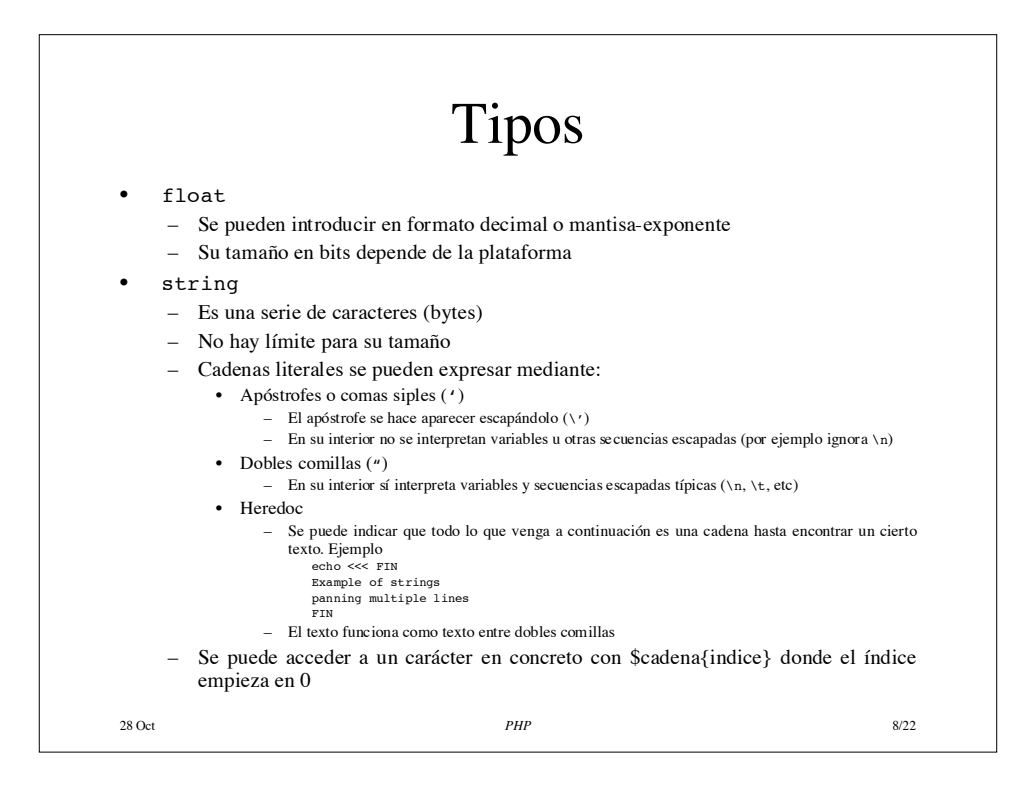

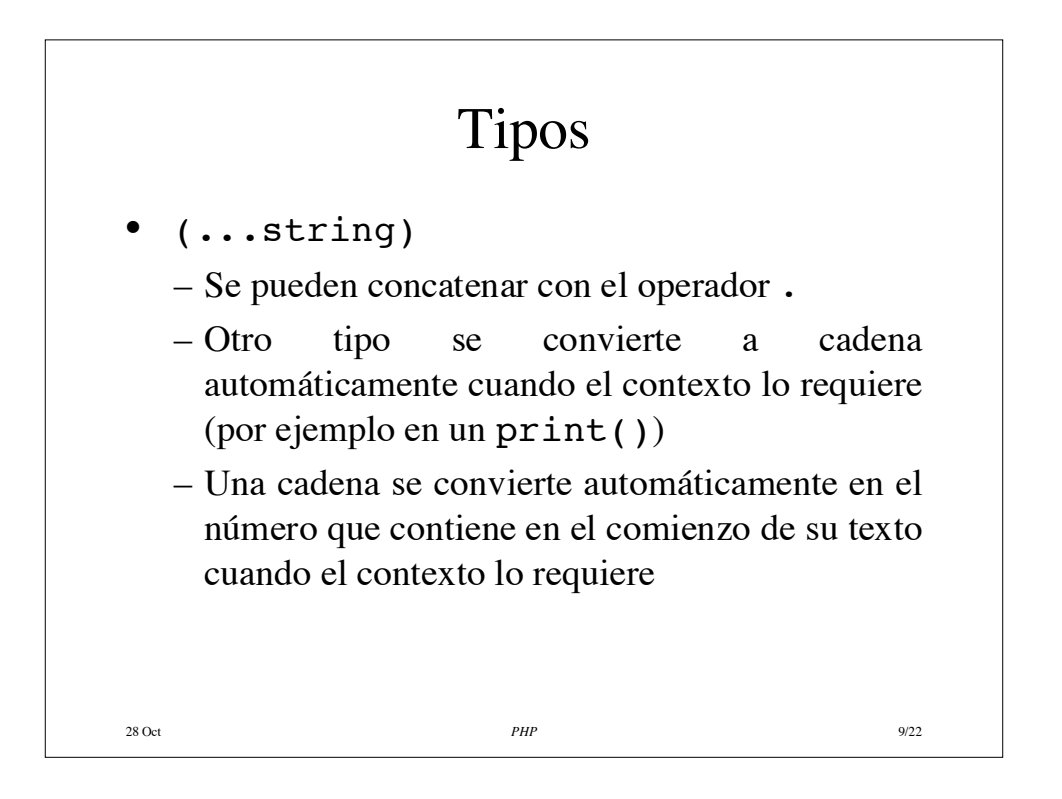

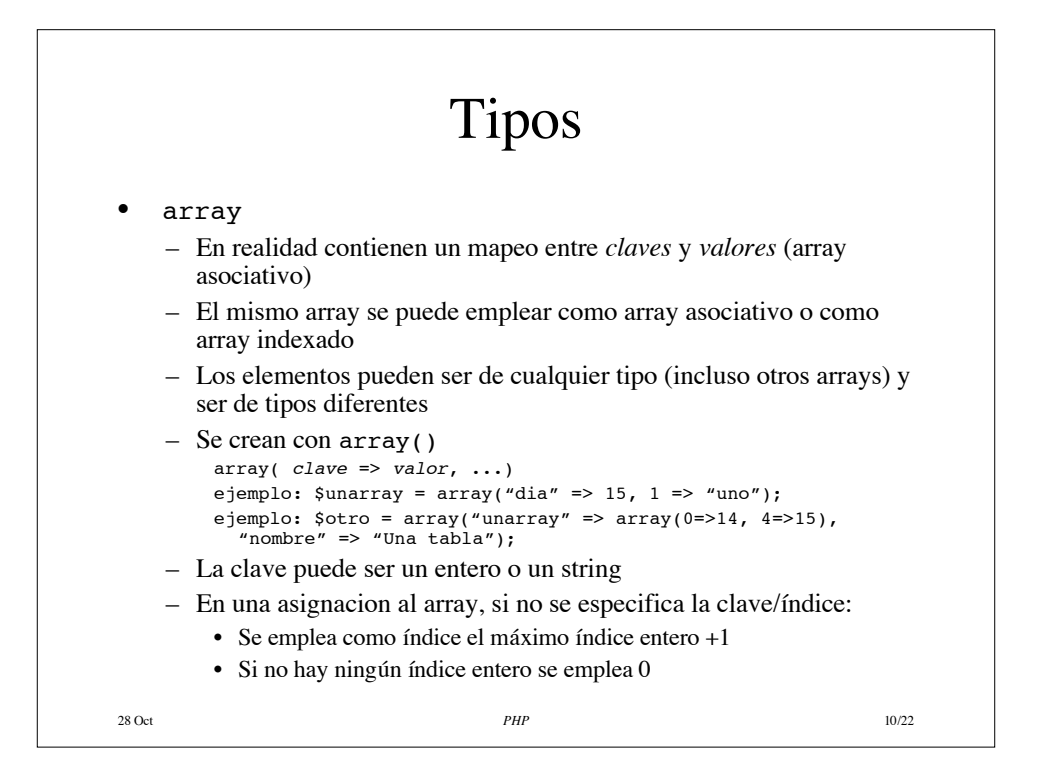

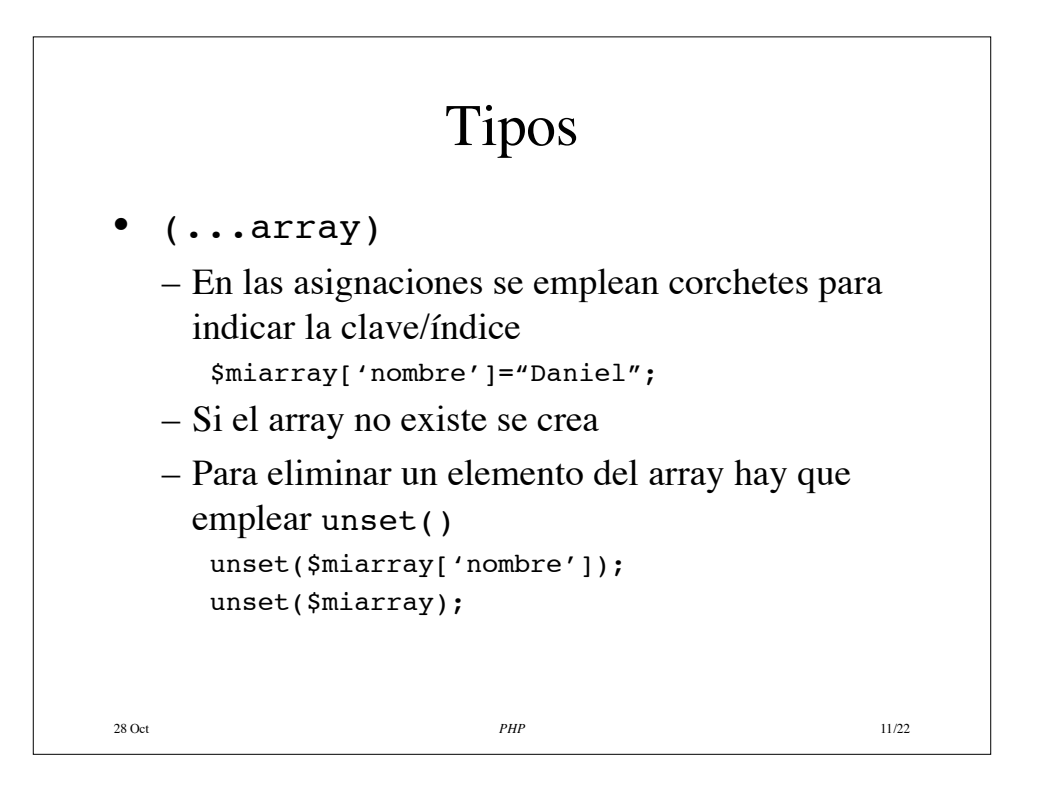

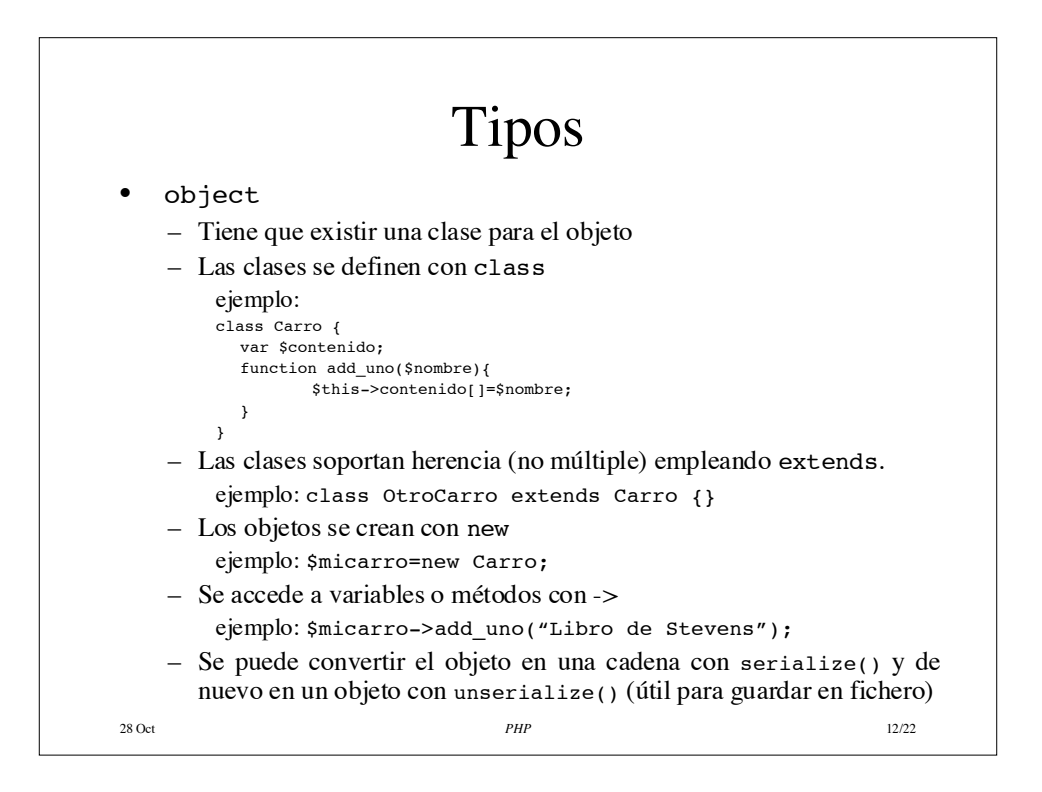

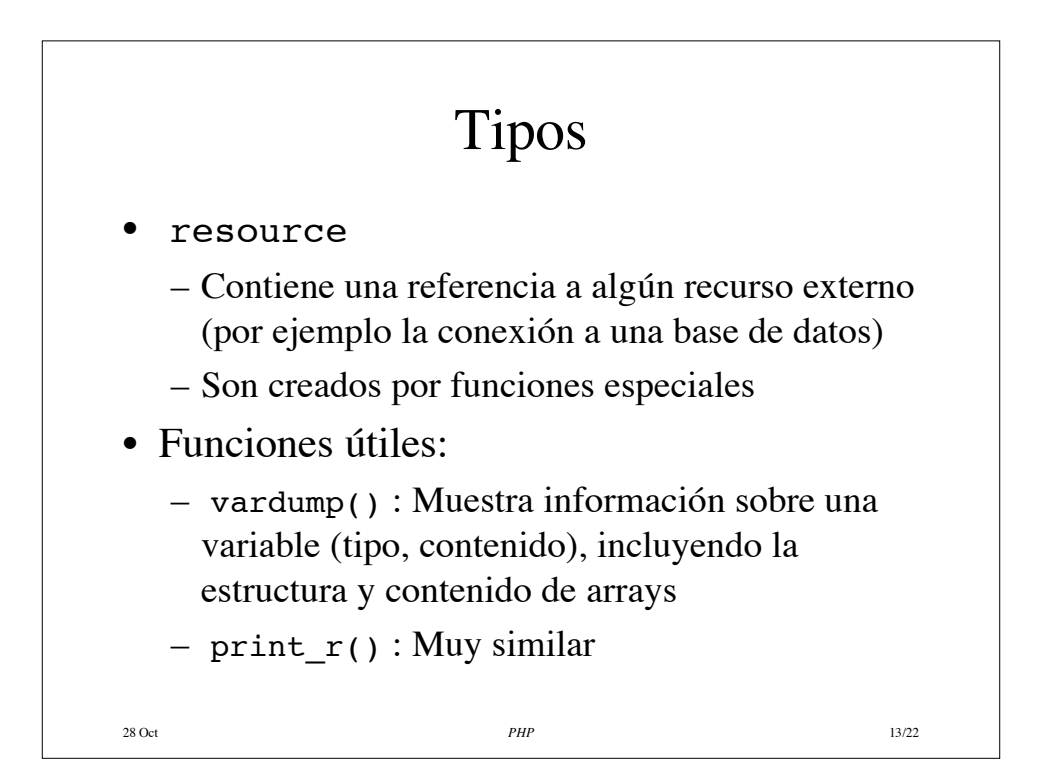

## Operadores

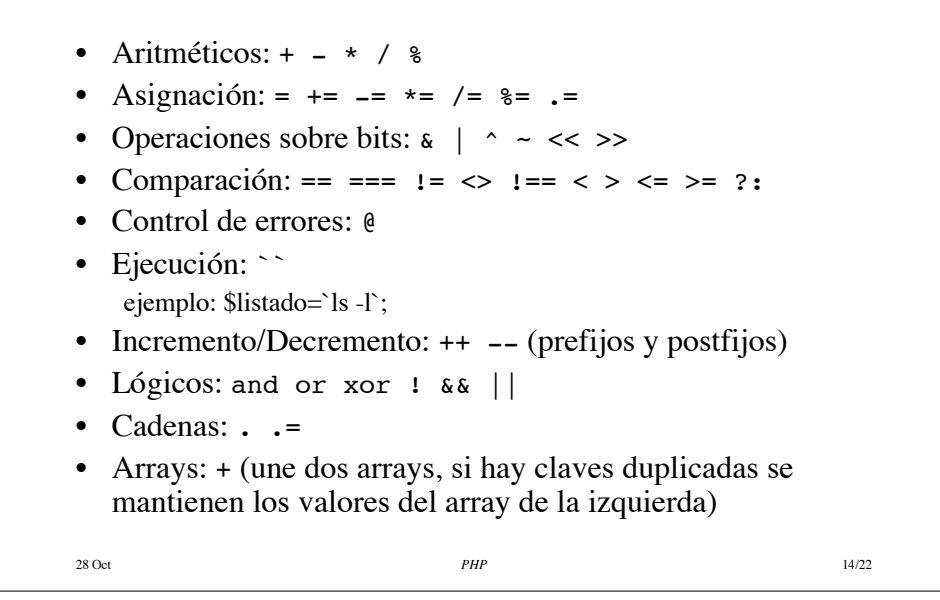

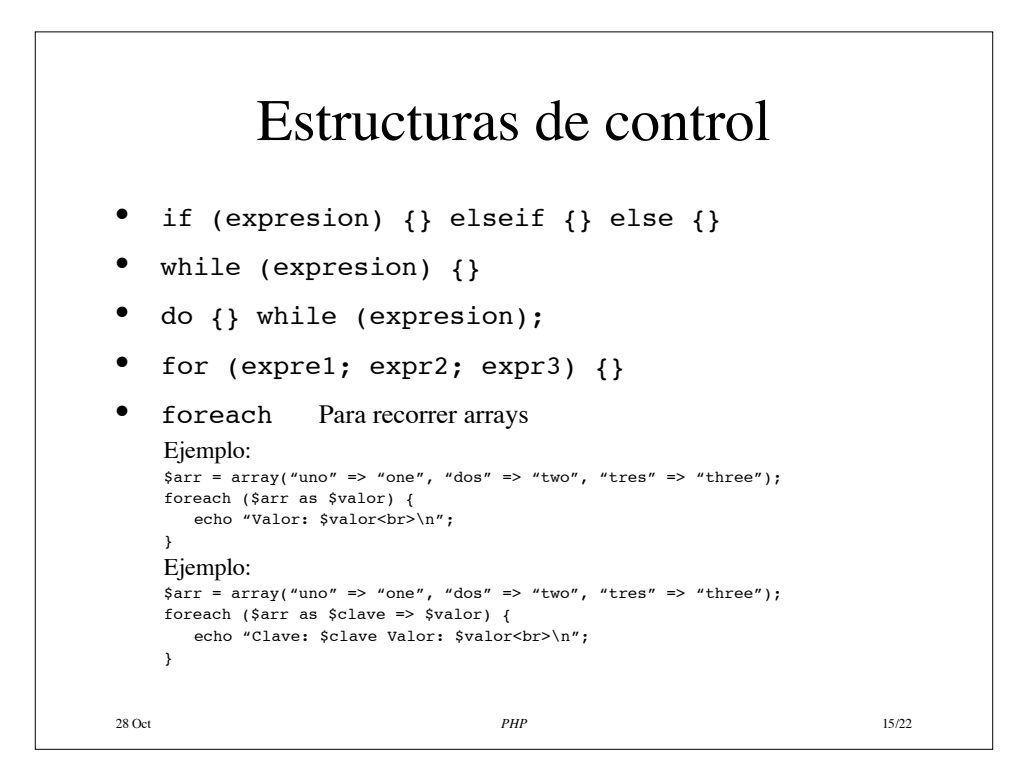

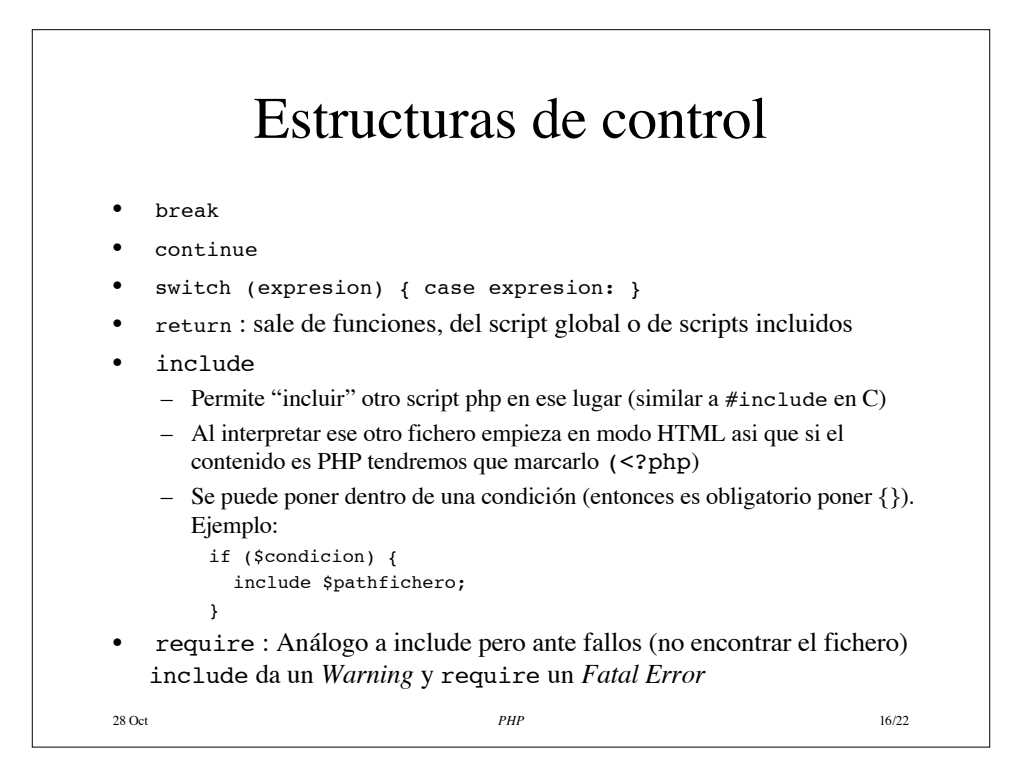

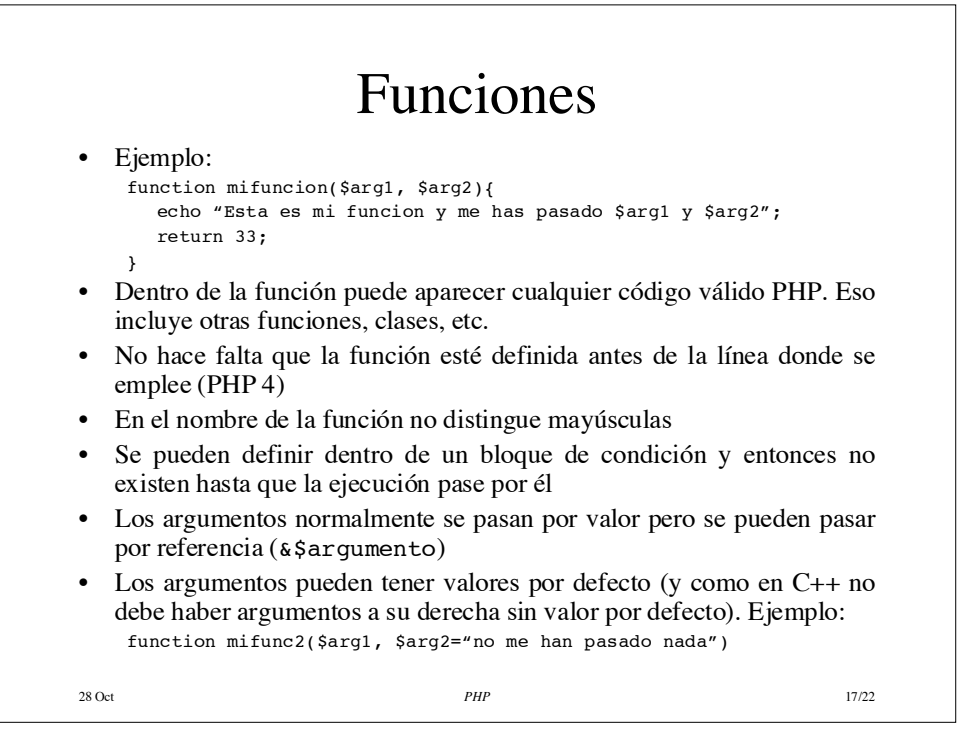

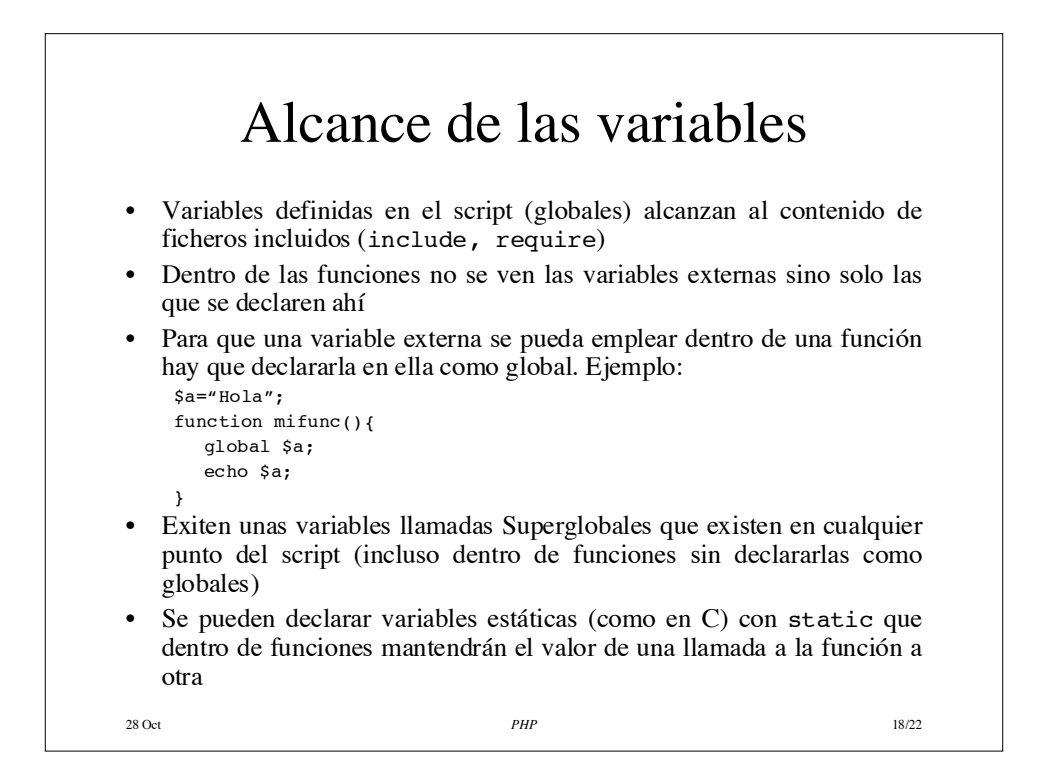

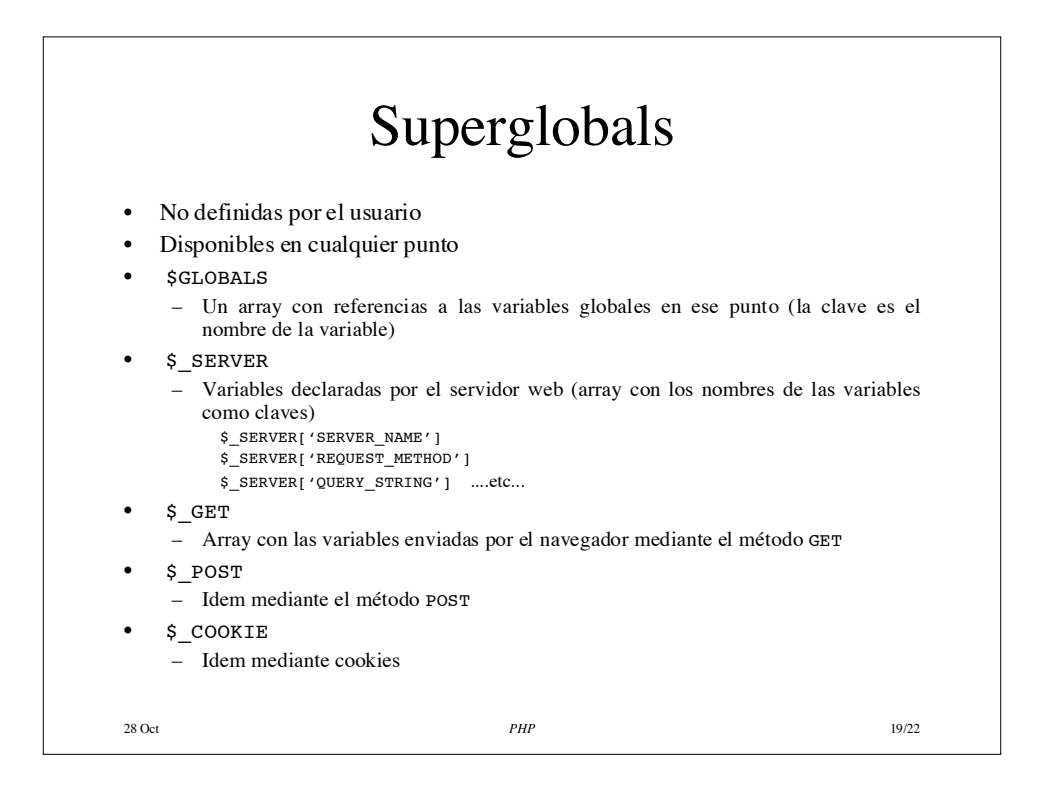

## 28 Oct *PHP* 20/22 **Constantes** • Pueden contener un boolean, integer, float o string • Su nombre distingue mayúsculas de minúsculas pero por convenio se suelen usar solo mayúsculas • Su alcance es global (como las superglobals) • Se crean con: define(constante, valor); ejemplo: define("MICONSTANTE", "Hola mundo."); Se emplean poniendo su nombre (sin un \$) • También se puede acceder al contenido de una constante empleando: constant(constante); • Una vez creadas no se puede cambiar su contenido ni eliminarlas

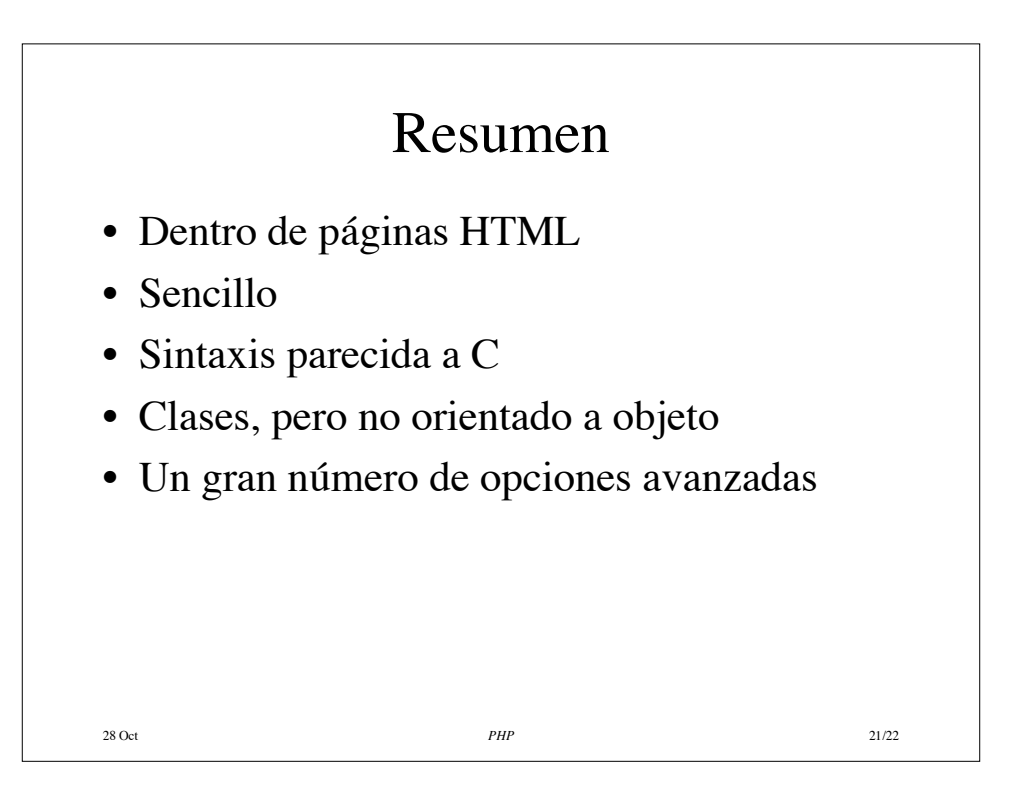

## Próximo día

Algunas opciones avanzadas de PHP Empleo de base de datos MySQL desde PHP

28 Oct *PHP* 22/22